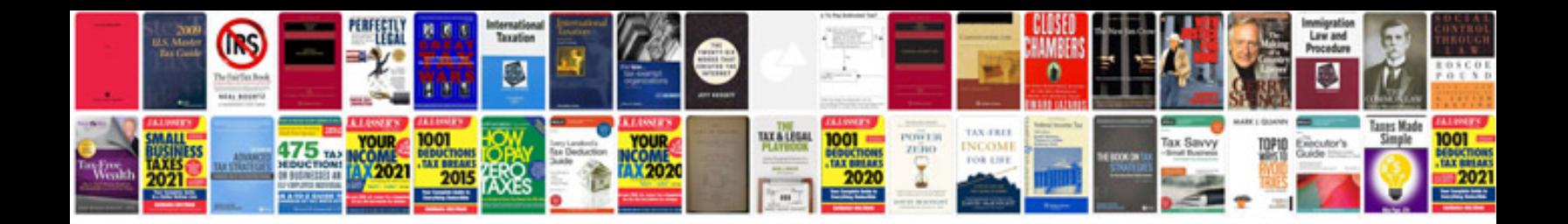

**Nex 7 manual** 

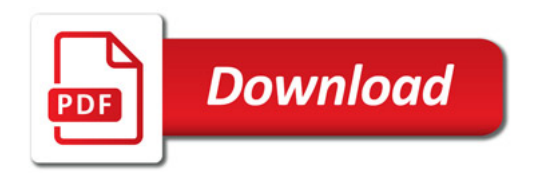

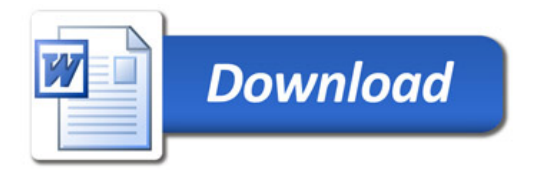